# ТЕПЛОСЧЕТЧИКИ ВИС.Т

(ПОЛНОПРОХОДНОЕ ИСПОЛНЕНИЕ)

## МЕТОДИКА ПОВЕРКИ **BAYM.407312.114 MII1**

### "СОГЛАСОВАНО"

## Руководитель ГЦИ СИ

## ФГУП ВНИИМС

**В.Н. Яншин** 

 $\frac{a}{200}$  r.

Сертификат Госстандарта РФ № 24637

Госреестр средств измерений № 20064

Заключение Главгосэнергонадзора РФ № 159-ТС

Сертификат соответствия ГОСТ Р № РОСС RU.ME.B00799

## **СОДЕРЖАНИЕ**

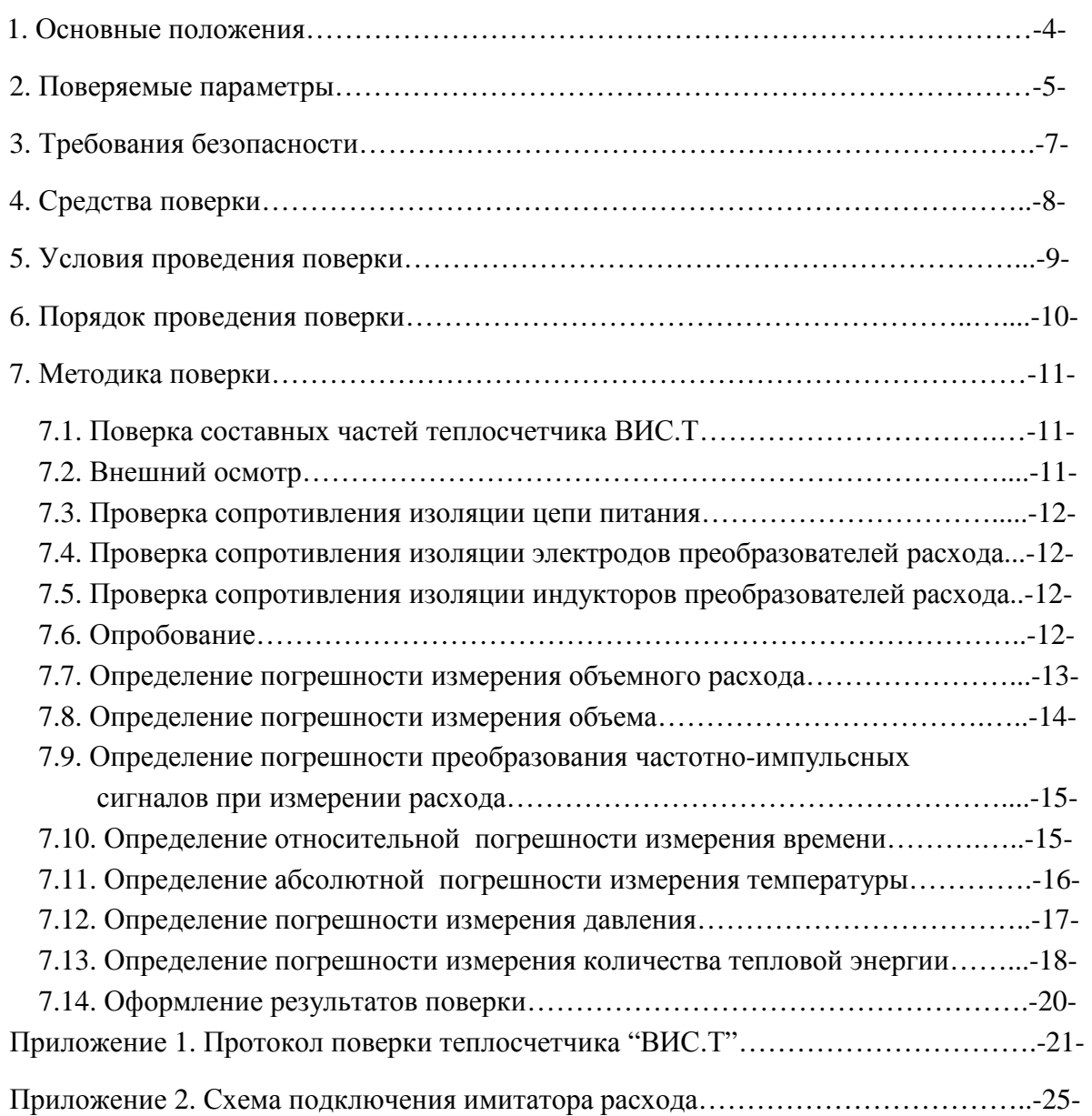

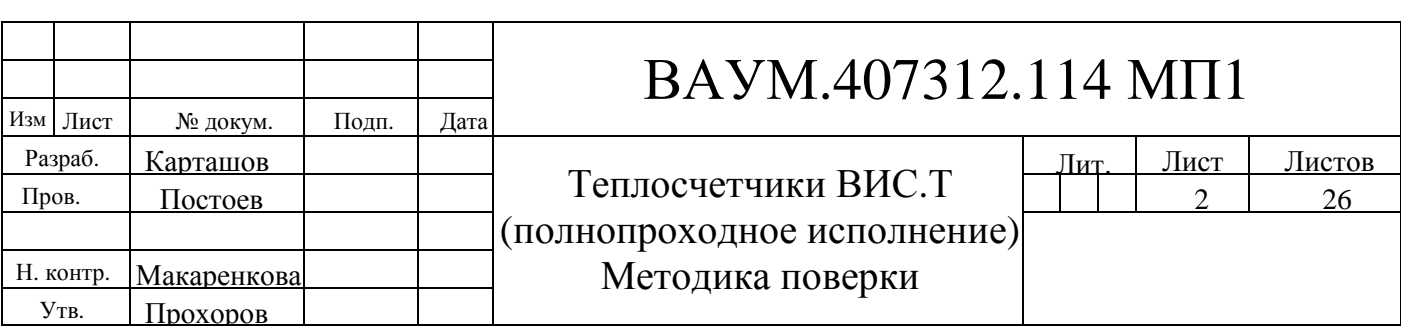

Настоящая «Методика поверки» предназначена для проведения первичной и периодической поверок теплосчетчиков "ВИС.Т" (далее по тексту – ВИС.Т).

Поверка приборов ВИС.Т может осуществляться организациями, аккредитованными на право проведения поверки метрологическими службами государственных органов упрвления РФ и юридических лиц.

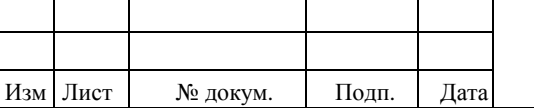

### **1. ОСНОВНЫЕ ПОЛОЖЕНИЯ**

1.1. Теплосчетчики ВИС.Т подлежат обязательной поверке при выпуске из производства, периодической поверке, а также после ремонта или в случае, когда его показания вызывают сомнения в исправной работе самого прибора.

1.2. Межповерочный интервал ВИС.Т – 4 года.

1.3. ВИС.Т подвергаются поэлементной поверке. Составные части ВИС.Т, имеющие межповерочные интервалы, отличающиеся от приведенного в п. **Ошибка! Источник ссылки не найден.**, должны подвергаться периодической поверке с интервалами, приведенными в соответствующей нормативно-технической документации на них.

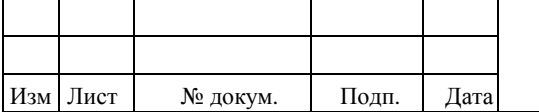

### **2. ПОВЕРЯЕМЫЕ ПАРАМЕТРЫ**

2.1. Пределы допускаемой основной относительной погрешности измерения объемного расхода (по частотному выходному сигналу) и объема для теплосчетчиков ВИС.Т с условными диаметрами  $D_v$  от 10 до 300 мм, %, не более:

#### **Таблица 1**

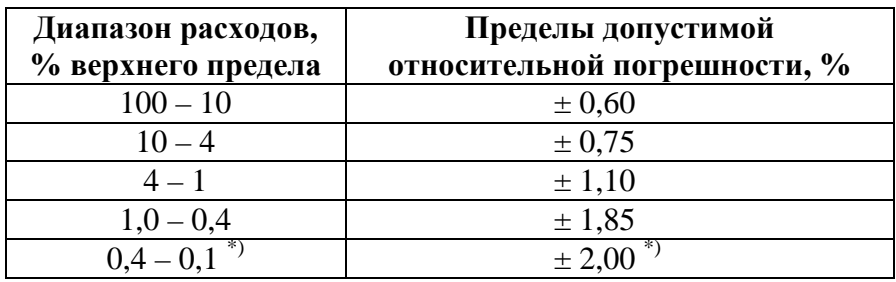

\* – изготавливаются по отдельному заказу.

2.2. Пределы допускаемой основной относительной погрешности измерения количества тепловой энергии для теплосчетчиков ВИС.Т с электромагнитными преобразователями расхода с D<sup>у</sup> от 10 до 300 мм, %, не более:

#### **Таблица 2**

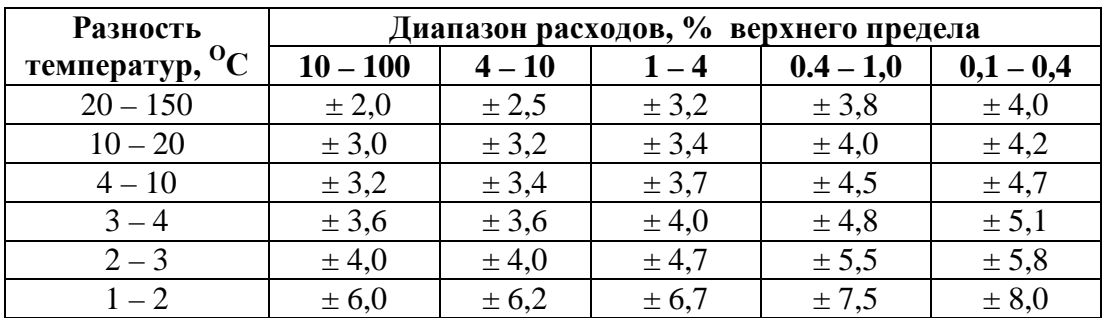

2.3. Пределы допускаемой относительной погрешности каналов преобразования частотно-импульсных сигналов теплосчетчиком ВИС. Т не более  $\pm$  0,1%.

2.4. Пределы допускаемой относительной погрешности измерения времени не более  $\pm 0.01\%$ .

2.5. Пределы допускаемой абсолютной погрешности измерения температуры  $\Delta_t$ теплосчетчиком ВИС.Т в диапазоне температур от 0 до 150  $^{\text{O}}$ С,  $^{-\text{O}}$ С, не более:

l

$$
\Delta_t = \pm (0.1 + 0.001 \cdot t),
$$

где *t* – температура рабочей среды, <sup>О</sup>С.

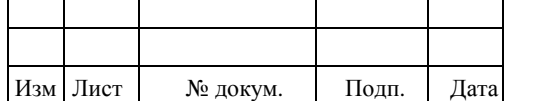

## $BAYM.407312.114 M\Pi1 = \frac{3.0814}{5}$

2.6. Пределы допускаемой приведенной погрешности измерения давления (без учета погрешности преобразователей давления) теплосчетчиком ВИС.Т в диапазоне давлений от 0,1 до 1,6 МПа (от 1 до 16 кгс/м<sup>2</sup>) не более  $\pm 0.15$ %.

2.7. Предел приведенной погрешности преобразования измеренного значения объемного расхода в выходной унифицированный сигнал постоянного тока 0 - 5, 0 - 20 или 4 - 20 мА не превышает  $\pm 0.3$  % (по отдельному заказу – не более  $\pm 0.1$  %).

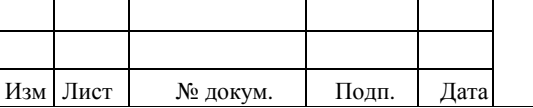

### **3 ТРЕБОВАНИЯ БЕЗОПАСНОСТИ**

. При поверке пpибоpа необходимо выполнять следующие правила:

- 1) к поверке пpибоpа допускаются лица не моложе 18 лет, ознакомленные с настоящей методикой, прошедшие медосмотр, обучение и проверку знаний "Правил технической эксплуатации электроустановок потребителей и правил ТБ при эксплуатации электроустановок потребителей", прошедшие инструктаж по ТБ и имеющие квалификационую группу по ТБ не ниже 3 с допуском к работе на электроустановках с напряжением до 1000 В;
- 2) пpибоp,стенд и измерительные приборы должны быть заземлены (сопротивление заземляющего устройства должно быть не более 0,4 Ом).

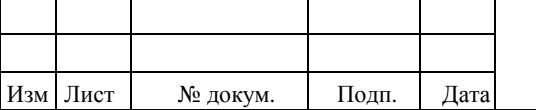

### **4. СРЕДСТВА ПОВЕРКИ**

При проведении поверки должны применяться следующие образцовые средства измерений и вспомогательные средства поверки:

- 1) Поверочная натурная расходоизмерительная установка, например, с кавитационными соплами для воды, типа ОРУКС - 400, основная погрешность не более  $\pm 0.15$  %; пределы воспроизведения расхода (12.5 - 400) м<sup>3</sup>/ч (при поверке приборов с пределами основной относительной погрешности не более  $\pm 0.6\%$ );
- или Трубопоршневая установка СИНХРОТРАК, основная погрешность воспроизведения расхода не более  $\pm 0.02$  %, максимальный расход – 567 м<sup>3</sup>/ч, диапазон расходов – 1 - 1200 (при поверке приборов с пределами основной относительной погрешности не более  $\pm 0.2$  %);
- или Поверочная имитационная установка ПОТОК-Т, основная погрешность не более  $\pm 0.2$ %; пределы воспроизведения скорости потока (0 – 10) м/с (при поверке приборов с пределами основной относительной погрешности не более  $\pm 0.6$  %);
- 2) Мегомметр М1101М. Диапазон измерения (0 500) МОм при напряжении 500 В;
- 3) Магазин сопротивлений Р3026, пределы допускаемого отклонения сопротивления  $\pm 0,005$  %;
- 4) Прибор для поверки вольметров В1 12 (образцовый источник тока);
- 5) Вольтметр цифровой  $B7 46/1$ . Диапазон измерений постоянного тока  $(0 20)$  мА; точность измерений -  $\pm 0.1 \%$ ;
- 6) Вольтметр цифровой В7 38. Диапазон измерений переменного напряжения  $(0 - 300)$  В; точность измерений -  $\pm 0.2$  %; диапазон измерений переменного тока  $(0 - 2)$  А; точность измерений -  $\pm 0.5$  %;
- 7) Секундомер-таймер СТЦ-1;
- 8) Осциллограф С1-64;
- 9) Имитатор расхода И.651.001;
- 10) Имитатор индуктора И.651.002-02.

Примечание: В процессе поверки могут быть использованы другие средства измерений, с метрологическими характеристиками не хуже указанных.

l

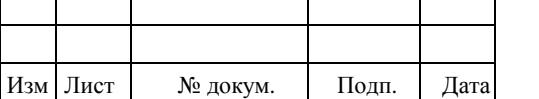

## $BAYM.407312.114 M\Pi1$

## **5. УСЛОВИЯ ПРОВЕДЕНИЯ ПОВЕРКИ**

При проведении поверки должны быть соблюдены следующие условия:

- 1) температура окружающего воздуха  $(25 \pm 10)$ °C;
- 2) относительная влажность окружающего воздуха от 30 до 80%;
- 3) атмосферное давление от 84 до 106,7 кПа (от 630 до 800 мм.рт.ст.);
- 4) напряжение питания переменного тока (220  $\pm$  11) В частотой (50  $\pm$  1) Гц;
- 5) измеряемая среда: водопроводная вода (для натурной поверки);
- 6) температура измеряемой среды  $(25 \pm 15)$ <sup>°</sup>C;
- 7) давление измеряемой среды не более 1,6 МПа;
- 8) длина прямолинейного участка трубопровода без местных гидравлических сопротивлений от точки измерения расхода, не менее:
- для полнопроходного преобразователя расхода 5⋅Д<sub>у</sub> до преобразователя и 3⋅Д<sub>у</sub> после преобразователя;
- 9) внешние электрические и магнитные поля (кроме земного), а также вибрация и тряска, влияющие на работу теплосчетчика ВИС.Т, должны отсутствовать;
- 10) монтаж первичных преобразователей расхода и их соединения с электронным блоком должны производиться в строгом соответствии с требованиями и рекомендациями «Теплосчетчики ВИС.Т. Руководство по эксплуатации. ВАУМ.407312.114 РЭ1».

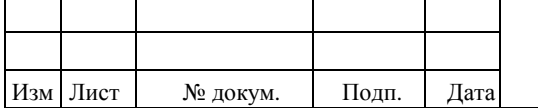

## $BAYM.407312.114 M\Pi1$

## **6. ПОРЯДОК ПРОВЕДЕНИЯ ПОВЕРКИ**

При проведении поверки должны выполняться операции, указанные ниже (см Таблица 3).

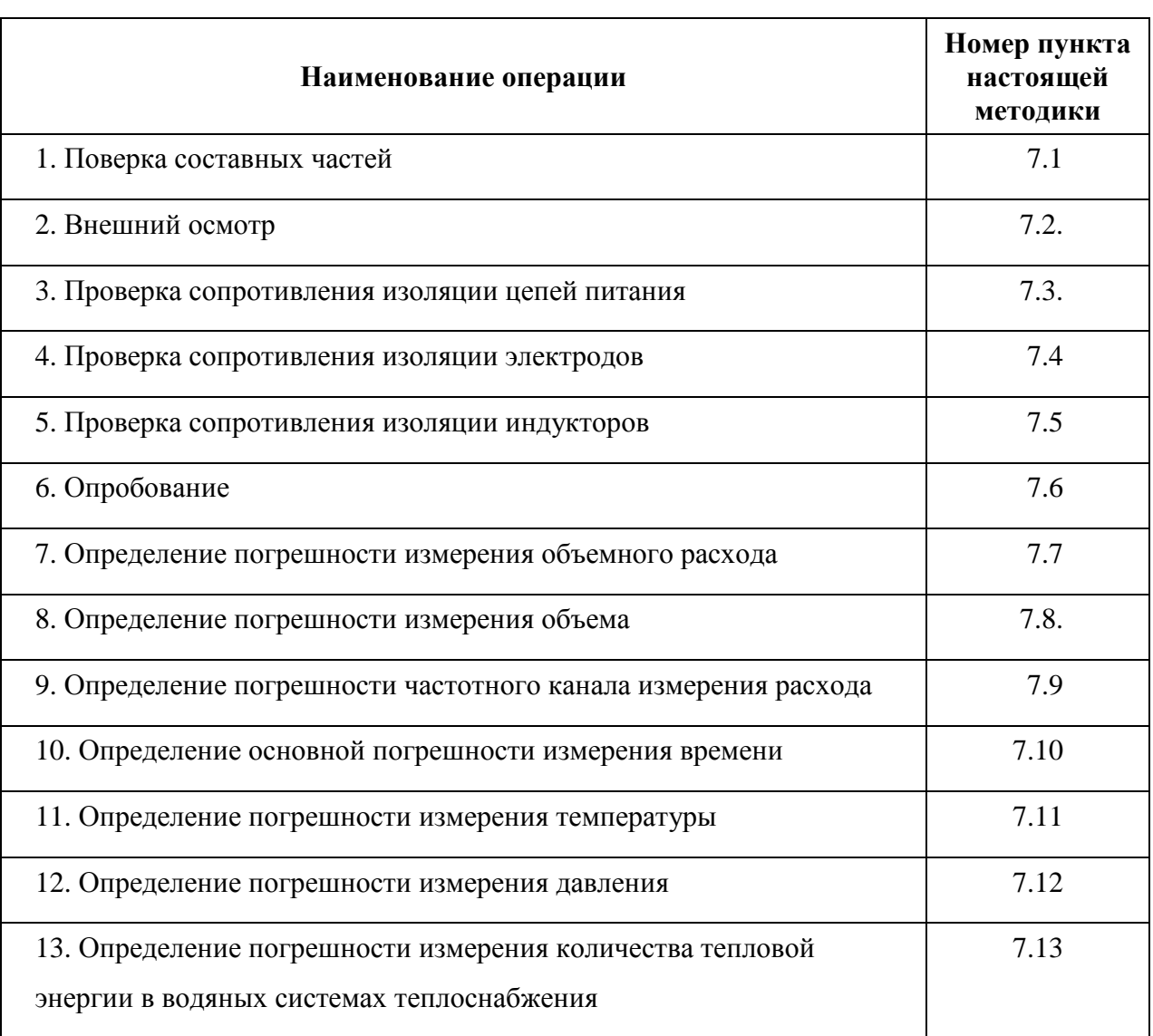

l

**Таблица 3** 

Примечания: 1. Допускается совмещать операции поверки.

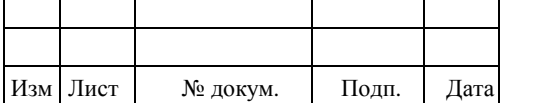

### **7. МЕТОДИКА ПОВЕРКИ**

#### **7.1. ПОВЕРКА СОСТАВНЫХ ЧАСТЕЙ ТЕПЛОСЧЕТЧИКА ВИС.Т**

7.1.1. Поверка расходомеров (водосчетчиков) тахометрического типа должна производиться в соответствии с требованиями соответствующих методик.

7.1.2. Поверка термопреобразователей сопротивления должна производиться в соответствии с требованиями соответствующих методик.

7.1.3. Поверка преобразователей давления должна производиться в соответствии с требованиями соответствующих методик.

#### **7.2. ВНЕШНИЙ ОСМОТР**

При внешнем осмотре установить соответствие ВИС.Т следующим требованиям:

- 1) наличие эксплуатационной документации на ВИС.Т, в том числе на функциональные элементы и свидетельств (отметок в паспорте) о поверке функциональных элементов;
- 2) комплектность в соответствии с паспортом;
- 3) отсутствие крупных дефектов в окраске и маркировке, затрудняющих чтение надписей и произведение отсчета показаний;
- 4) отсутствие крупных дефектов и загрязнений внутреннего фторопластового покрытия и электродов первичных преобразователей расхода.

#### **7.3. ПРОВЕРКА СОПРОТИВЛЕНИЯ ИЗОЛЯЦИИ ЦЕПИ ПИТАНИЯ**

7.3.1. Сопротивление изоляции цепей питания относительно корпуса проверять мегомметром с номинальным напряжением 500 В.

7.3.2. Подключить зажим мегомметра с обозначением "земля" к контакту «⊥», а другой зажим к контакту «L» или «N».

7.3.3. Вращая рукоятку мегомметра со скоростью примерно 60 об./мин в течение одной минуты, произвести отсчет сопротивления.

l

7.3.4. Сопротивление изоляции должно быть не менее 20 МОм.

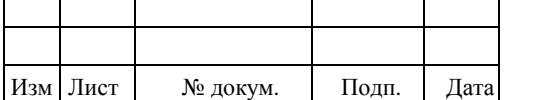

## $BAVM.407312.114 M\Pi1$

### **7.4. ПРОВЕРКА СОПРОТИВЛЕНИЯ ИЗОЛЯЦИИ ЭЛЕКТРОДОВ ПРЕОБРАЗОВАТЕЛЕЙ РАСХОДА.**

7.4.1. Сопротивление изоляции электродов преобразователей расхода относительно корпуса проверять мегомметром с номинальным напряжением 500 В.

**ВНИМАНИЕ!** 1. На поверхности преобразователей расхода не должно быть следов влаги или электропроводящего поверхностного налета.

2**.** Преобразователь расхода должен быть отключен от электронного блока.

7.4.2. Один зажим мегомметра с обозначением «земля» соединить с корпусом, а другой с влажным тканевым тампоном, который при измерении прижимают к поверхности изоляционного покрытия преобразователя и электродов.

7.4.3. Вращая рукоятку мегомметра со скоростью примерно 60 об./мин в течение одной минуты, произвести отсчет сопротивления изоляции.

7.4.4. Сопротивление изоляции должно быть не менее 100 МОм.

#### **7.5. ПРОВЕРКА СОПРОТИВЛЕНИЯ ИЗОЛЯЦИИ ИНДУКТОРОВ ПРЕОБРАЗОВАТЕЛЕЙ РАСХОДА.**

7.5.1. Сопротивление изоляции индукторов преобразователей расхода относительно корпуса проверять мегомметром с номинальным напряжением 500 В.

**ВНИМАНИЕ!** Преобразователь расхода должен быть отключен от электронного блока.

7.5.2. Один зажим мегомметра с обозначением «земля» соединить с корпусом, а другой - с соединенными между собой контактами 4 и 6 клеммной коробки преобразователя.

7.5.3. Вращая рукоятку мегомметра со скоростью примерно 60 об./мин в течение одной минуты, произвести отсчет сопротивления изоляции.

7.5.4. Сопротивление изоляции должно быть не менее 20 МОм.

#### **7.6. ОПРОБОВАНИЕ**

7.6.1. Подготовить ВИС.Т к работе согласно «Теплосчетчики ВИС.Т. Руководство по эксплуатации. ВАУМ.407312.114 РЭ1». Термопреобразователи имитируют магазинами сопротивления.

7.6.2. Установить на магазинах сопротивления значения сопротивлений, соответствующие предельным значениям температуры в прямом и обратном трубопроводах согласно паспорту и «Теплосчетчики ВИС.Т. Руководство по эксплуатации. ВАУМ.407312.114 РЭ1» на прибор.

7.6.3. Подать напряжение питания на ВИС.Т и выдержать во включенном состоянии в течение 30 мин.

7.6.4. Изменять расход от нуля до значения, соответствующего верхнему пределу измерения расхода и обратно.

l

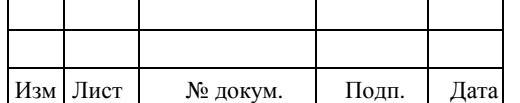

## $BAVM.407312.114 M\Pi1 = \frac{3.0025}{12}$

Показания дисплея по объемному расходу должны изменяться пропорционально расходу.

Показания дисплея по объему должны увеличиваться.

Показания дисплея по температуре должны соответствовать установленым значениям.

#### **7.7. ОПРЕДЕЛЕНИЕ ПОГРЕШНОСТИ ИЗМЕРЕНИЯ ОБЪЕМНОГО РАСХОДА**

7.7.1. Выполнить операции соглсано пп 7.6.1 и 7.6.2.

Заполнить трубопровод рабочей средой и установить расход равный  $(0.9 - 1.0) \cdot G_{\text{max}}$  для данного прибора.

Выдержать прибор в этом режиме в течение не менее 3 час.

Для определения погрешности измерения объемного расхода произвести монтаж электрических соединений ВИС.Т согласно схеме, приведенной в «Теплосчетчики ВИС.Т. Руководство по эксплуатации. ВАУМ.407312.114 РЭ1», подать питание и выдержать ВИС.Т во включенном состоянии не менее 30 минут.

7.7.2. Основную относительную погрешность ВИС.Т при измерении объемного расхода определяют при значениях расхода 110/*DD*; 50; 90% от верхнего предела измерения объемного расхода с точностью ±10% от поверяемой точки, где *DD* - динамический диапазон измерения расхода: 10, 100, 250, 1000 (10, 1000 – по заказу).

7.7.3. При испытании должны выполняться следующие условия:

- 1) минимальное количество импульсов для частотного выходного сигнала 1000  $(3000 \times)$ ;
- 2) минимальное время измерения 100 с;
- 3) измерение при каждом значении расхода производить 3 раза.

7.7.4. Основную относительную погрешность ВИС.Т при измерении объемного расхода  $\boldsymbol{d}_G$  для каждого значения расхода определять по формуле:

$$
d_{Gi} = \left(\frac{A_i - A_0}{A_{\text{max}} - A_0} \cdot \frac{G_{\text{max}}}{G_i} - 1\right) \cdot 100\%
$$

где: *A<sup>i</sup>* и *G<sup>i</sup>* - значение выходного (частотного или токового) сигнала преобразователя расхода и значение воспроизводимого расхода образцовой расходоизмерительной установкой, соответственно;

 $A_0$ - значение выходного сигнала преобразователя расхода, соответствующее нулевому значению объемного расхода,  $A_0 = 0$  Гц (0 или 4 мА);

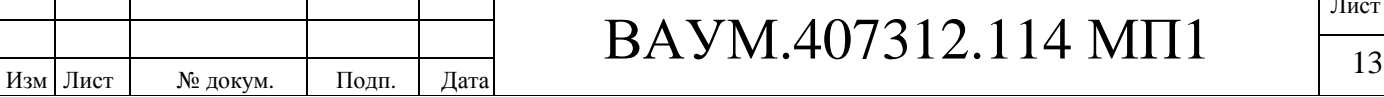

Т

- значение выходного сигнала преобразователя расхода, соответствующее  $A_{\rm max}$ верхнему пределу измерения объемного расхода  $G_{\text{max}}$ ;  $A_{\text{max}} = 1000 \,\text{F}$ и или 10000 Гц (5 или 20 мА).

7.7.5. ВИС.Т считают выдержавшим испытание, если основная относительная погрешность при измерении объемного расхода не превышает значений, приведенных в п. 2.1 (для выходного токового сигнала с учетом погрешности преобразования измеренного расхода в токовый сигнал, приведенной в п. 2.7).

#### 7.8. ОПРЕДЕЛЕНИЕ ПОГРЕШНОСТИ ИЗМЕРЕНИИ ОБЪЕМА

7.8.1. Основную относительную погрешность ВИС.Т электромагнитного типа при измерении объема определяют при значениях расхода 110/DD; 50; 90 % от верхнего предела измерения объемного расхода с точностью  $\pm$  10 % от поверяемой точки, где DD - динамический диапазон измерения расхода: 10, 100, 250, 1000 (10, 1000 – по заказу).

7.8.2. При испытании должны выполняться следующие условия:

- 1) минимальное количество импульсов для частотного выходного сигнала 1000  $(3000*);$
- 2) минимальное время измерения 100 с;
- 3) измерение при каждом значении расхода производить 3 раза.

7.8.3. Основную относительную погрешность ВИС. Т при измерении объема  $d_v$  для каждого значения расхода определять по формуле:

$$
d_{V} = \left(\frac{A}{V_{PV}} - 1\right) * 100\% ,
$$

гле: А - значение объема, л. измеренное ВИС. Т (по показаниям индикатора);

 $V_{py}$  - значение объема, л, измеренное расходомерной установкой.

Примечание. При воспроизвелении образновой установкой объемного расхода объем вычисляется по формуле:

$$
V_{py} = \frac{G_{py}}{3,6} \cdot t
$$

де:

- объем протекшей через измерительный участок воды, л  $V_{\nu\nu}$ 

 $G_{\scriptscriptstyle PV}$ объемного значение расхода, воспроизводимого образцовой расходоизмерительной установкой.  $M^3/q$ :

 $\mathbf{t}$ - время измерения, измеренное секундомером-таймером, с.

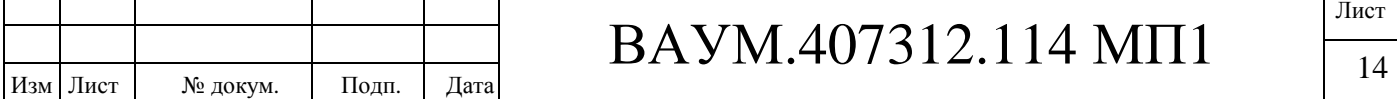

7.8.4. ВИС.Т считают выдержавшим испытание. если основная относительная погрешность измерения объема не превышает значений, приведенных в п.2.1.

#### 7.9. ОПРЕДЕЛЕНИЕ ПОГРЕШНОСТИ ПРЕОБРАЗОВАНИЯ ЧАСТОТНО-ИМПУЛЬСНЫХ СИГНАЛОВ ПРИ ИЗМЕРЕНИЯ РАСХОДА

7.9.1. Для определения погрешности преобразования частотно-импульсных сигналов при измерения расхода подключить к соответствующему входу генератор импульсов, имитирующий расходомер.

7.9.2. Основную относительную погрешность преобразования частотно-импульсных сигналов при измерении объемного расхода определяют при значениях расхода 110/DD; 50; 90% от верхнего предела измерения объемного расхода с точностью  $\pm$  10 % от поверяемой точки, где DD - динамический диапазон измерения расхода тахометрического или вихревого расходомера.

7.9.3. Основную относительную погрешность преобразования частотно-импульсных сигналов при измерении объемного расхода  $d_{F_i}$  для каждого значения расхода определять по формуле:

$$
d_{Fi} = \left(\frac{G_i}{G_{\text{max}}}\cdot\frac{A_{\text{max}}}{A_i} - 1\right) 100\% ,
$$

где: А, и G - соответственно, значение установленного входного частотного сигнала и измеренного электронным блоком ВИС. Тобъемного расхода;

 $A_{\rm max}$ - значение входного частотного сигнала, соответствующее верхнему пределу измерения объемного расхода  $G_{\text{max}}$ .

7.9.4. BUC.T считают выдержавшим испытание, если ОСНОВНАЯ **ОТНОСИТЕЛЬНАЯ** погрешность при измерении объемного расхода не превышает значения, приведенного в п. 2.1.

#### 7.10. ОПРЕДЕЛЕНИЕ ОТНОСИТЕЛЬНОЙ ПОГРЕШНОСТИ ИЗМЕРЕНИЯ ВРЕМЕНИ

7.10.1. Используя методику, изложенную в «Теплосчетчики ВИС.Т. Руководство по эксплуатации. ВАУМ.407312.114 РЭ1», подготовить ВИС.Т к работе в режиме измерения интервала времени.

7.10.2. Запустить секундомер-таймер с одновременной регистрацией показаний часов BHC.T  $T_{\mu\sigma\mu}$ ;

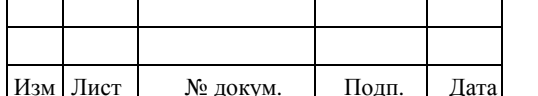

## BAYM.407312.114 MII1

7.10.3. По показаниям секундомера-таймера через интервал времени  $T_{CT} \ge 30000 \text{ c}$ произвести остановку его счета с одновременной регистрацией показаний часов ВИС.Т *Tкон* ;

Определить погрешность измерения времени по формуле:

$$
d_{T} = \frac{T_{\kappa_{OM}} - T_{\kappa_{U}}}{T_{CT}} \cdot 100\% ,
$$

Примечание: Допускается в качестве образцового интервала времени использовать интервал между сигналами точного времени, передаваемыми радиовещательными станциями

7.10.4. ВИС.Т считают выдержавшим испытание, если относительная погрешность при измерении времени не превышает значений, приведенных в п. 2.4.

#### **7.11. ОПРЕДЕЛЕНИЕ АБСОЛЮТНОЙ ПОГРЕШНОСТИ ИЗМЕРЕНИЯ ТЕМПЕРАТУРЫ**

7.11.1. Используя методику, изложенную в «Теплосчетчики ВИС.Т. Руководство по эксплуатации. ВАУМ.407312.114 РЭ1», подготовить ВИС.Т к работе в режиме измерения температуры.

7.11.2. Абсолютную погрешность измерения температуры теплоносителя определить с помощью образцового магазина сопротивления, подключенного к соответствующему входу измерения температуры.

7.11.3. Установить на образцовом магазине сопротивления значение сопротивления, соответствующее заданной температуре *ЗАД t* (см. Таблица 4).

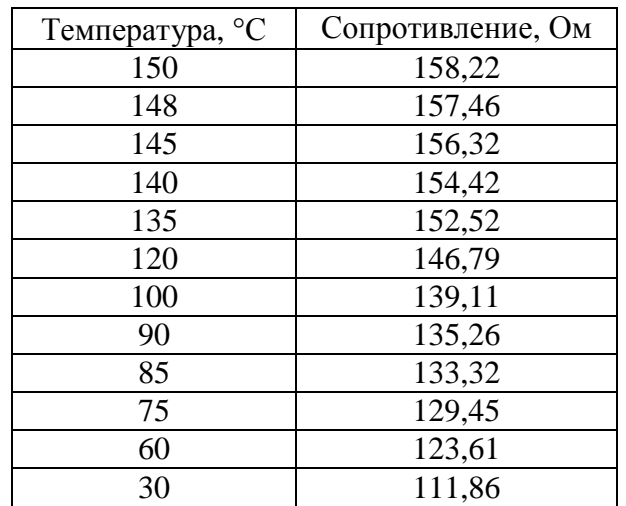

l

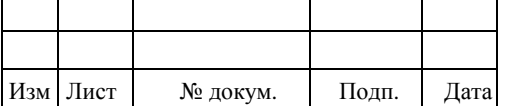

#### **Таблица 4**

7.11.4. Определить абсолютную погрешность измерения температуры  $\Delta$ , по формуле:

$$
\Delta_t = t_{BMCT} - t_{3A\overline{A}},
$$

 $t_{\textit{BUCT}}$  - значение температуры, измеренное ВИС.Т. гле:

7.11.5. ВИС.Т считают выдержавшим испытание, если абсолютная погрешность измерения температуры без учета погрешности термопреобразователей не превышает значения, приведенного в п. 2.5.

#### 7.12. ОПРЕДЕЛЕНИЕ ПОГРЕШНОСТИ ИЗМЕРЕНИЯ ДАВЛЕНИЯ

7.12.1. Используя методику, изложенную в «Теплосчетчики ВИС.Т. Руководство по эксплуатации. ВАУМ.407312.114 РЭ1», подготовить ВИС.Т к работе в режиме измерения давления.

7.12.2. Погрешность ВИС.Т при измерении давления теплоносителя определить с помощью прибора для поверки вольтметров (калибратора тока), подключенного к соответствующему входу измерения давления.

7.12.3. Установить с помощью калибратора тока входной ток, соответствующий (110/DD) %, где DD-динамический диапазон измерения давления в рабочих условиях, 50 % и 90 % от верхнего предела измерения давления с точностью  $\pm 10$ % от устанавливаемого значения.

7.12.4. Определить приведенную погрешность измерения давления  $g_{p_i}$  по формуле:

$$
g_{\rm p_i} = \left(\frac{P_{\rm i}}{P_{\rm max}} - \frac{J_{\rm i} - J_{\rm 0}}{J_{\rm max} - J_{\rm 0}}\right) \cdot 100\%
$$

где:  $J_i$  и  $P_i$  - значение входного токового сигнала, имитирующего сигнал преобразователя давления и показания по давлению ВИС.Т, соответственно;

 $J_{\scriptscriptstyle 0}$ - значение выходного сигнала преобразователя давления, соответствующее нулевому значению давления,  $J_0 = 0$  или 4 мА;

 $\boldsymbol{J}_{\text{max}}$ - значение выходного сигнала преобразователя давления, соответствующее верхнему пределу измерения давления  $P_{\text{max}}$ ,  $J_{\text{max}} = 5$  или 20 мА.

7.12.5. ВИС.Т считают выдержавшим испытания, если основная погрешность при измерении давления не превышает значений, приведенных в п. 2.6.

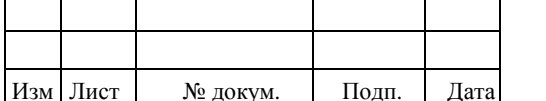

## BAYM.407312.114 MII1

Пист

#### **7.13. ОПРЕДЕЛЕНИЕ ПОГРЕШНОСТИ ИЗМЕРЕНИЯ КОЛИЧЕСТВА ТЕПЛОВОЙ ЭНЕРГИИ**

7.13.1. Подключить к соответствующим входам электронного блока ВИС.Т имитатор расхода И.651.001, имитатор индуктора И.651.002-02 и контрольный частотомер (см. Приложение 2).

7.13.2. Подключить к соответствующим входам электронного блока ВИС.Т магазины сопротивлений, имитирующие соответствующие термопреобразователи сопротивления.

7.13.3. Подключить к соответствующим входам электронного блока приборы для поверки вольтметров (калибраторы тока), имитирующие преобразователи давления (если такие входы предусмотрены).

7.13.4. Включить ВИС.Т и прогреть его в течение 30 мин.

7.13.5. Используя методику, изложенную в «Теплосчетчики ВИС.Т. Руководство по эксплуатации. ВАУМ.407312.114 РЭ1», подготовить ВИС.Т к работе в режиме «ПОВЕРКА».

7.13.6. Установить с помощью имитатора расхода И.651.001 расход равный 90 % от верхнего предела измерения объемного расхода с точностью  $\pm$  10 % от устанавливаемого значения. Для контроля использовать частотомер.

7.13.7. Установить на магазинах сопротивлений значения сопротивлений, соответствующие температурам теплоносителя 150 ºС и 148 °С в подающем и обратном трубопроводах для данного термопреобразователя с НСХ 100П по ГОСТ 6651 и  $W_{100}$ =1,391 (см. Таблица ).

7.13.8. Определение основной погрешности измерения количества тепловой энергии *<sup>Q</sup> d* в водяных системах теплоснабжения проводить в течение времени, при значениях расхода, температурах теплоносителя в подающем и обратном трубопроводах, приведенных ниже (см. Таблица 5). Для каждого значения расхода проводится не менее трех измерений.

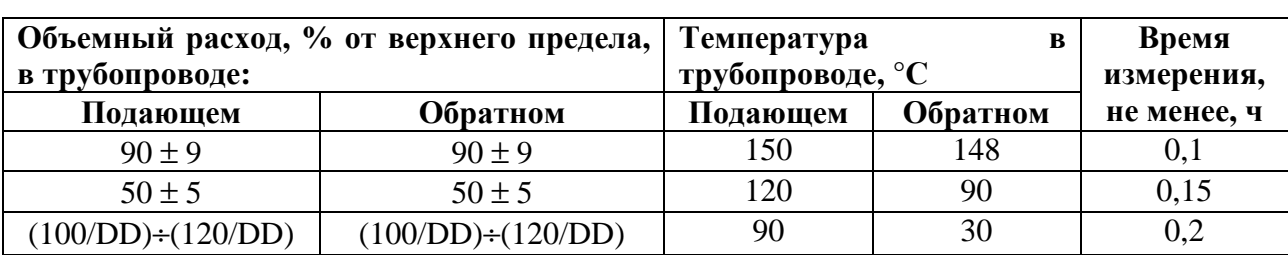

**Таблица 5** 

7.13.9. Относительная погрешность измерения ВИС.Т количества тепловой энергии в водяных системах теплоснабжения, без учета погрешности преобразователей расхода, давления и термопреобразователей, определяется по формуле:

l

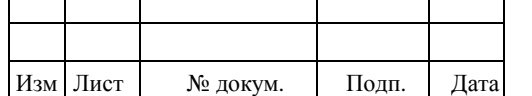

## $BAVM.407312.114 M\Pi1$

$$
d_Q = \left(\frac{Q_{BICT}}{Q_{PV}} - 1\right) \cdot 100\% ,
$$

- $Q_{\text{BUCT}}$  накопленное ВИС. Т значение количества тепловой энергии, ккал; гле
	- $Q_{\scriptscriptstyle PV}$ - значение количества тепловой энергии, ккал, рассчитанное по одной из следующих формул, в зависимости от типа системы теплоснабжения, приведенной в паспорте и/или карте заказа:

Системы без водоразбора («закрытые»)

$$
Q_{\scriptscriptstyle PV} = G_{\scriptscriptstyle i} \cdot \left( h_{\scriptscriptstyle n o \partial} - h_{\scriptscriptstyle o \bar{o} p} \right)
$$

Системы с водоразбором («открытые»)

$$
Q_{\scriptscriptstyle PV} = G_{\scriptscriptstyle no\partial} \cdot \left( h_{\scriptscriptstyle no\partial} - h_{\scriptscriptstyle xe} \right) - G_{\scriptscriptstyle o\bar{o\rho}} \cdot \left( h_{\scriptscriptstyle o\bar{o\rho}} - h_{\scriptscriptstyle xe} \right)
$$

здесь  $G$ . - расчетное значение массы воды, протекшей за время измерения в подающем трубопроводе -  $G_{\text{mod}}$  (в случае установки только одного первичного преобразователя расхода в обратном трубопроводе - массы воды, протекшей в обратном трубопроводе -  $G_{\sigma\sigma}$ ).

$$
G_{i} = V_{i} \cdot \boldsymbol{r}_{(P, t^{\circ})}
$$

- заланное значение эталонного объема волы. м<sup>3</sup>  $V_{\cdot}$ гле

> $r_{(p,q)}$  - плотность воды при заданных значениях давления и температуры в заданном трубопроводе,  $\text{KT/M}^3$ .

 $h_{\rho\alpha}$  и  $h_{\rho\delta\rho}$ - значения удельной энтальпии воды в подающем и обратном трубопроводах при заданных значениях давления и температуры в подающем и обратном трубопроводах, соответственно, ккал/кг.

$$
h_{x_8}
$$
 – значения удельной энталыпии холодной природной воды, используемой для подпитки системы на историнике теплоты, при текущих значениях давления и температуры ккал/кт.

Значения плотности и удельной энтальпии воды должны быть взяты из таблиц Государственной системы стандартных справочных данных (ГСССД) и ГОСТ 8.563.2.

7.13.10. В качестве примера (см. Таблица 6), приведены значения плотности и удельной энтальпии воды для ряда температур t° и давлений P При отсутствии в ВИС.Т каналов измерения давления принять значение давления в подающем трубопроводе равным 9 кгс/см<sup>2</sup>, в обратном трубопроводе- 5 кгс/см<sup>2</sup> (в таблице выделены двойной рамкой).

 $7.13.11$ ВИС.Т считают выдержавшим испытание, если относительная погрешность измерения количества тепловой энергии в водяных системах теплоснабжения без учета погрешности преобразователей расхода, давления и термопреобразователей не превышает значений, приведенных ниже (см. Таблица 7).

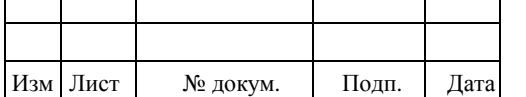

**Таблица 6** 

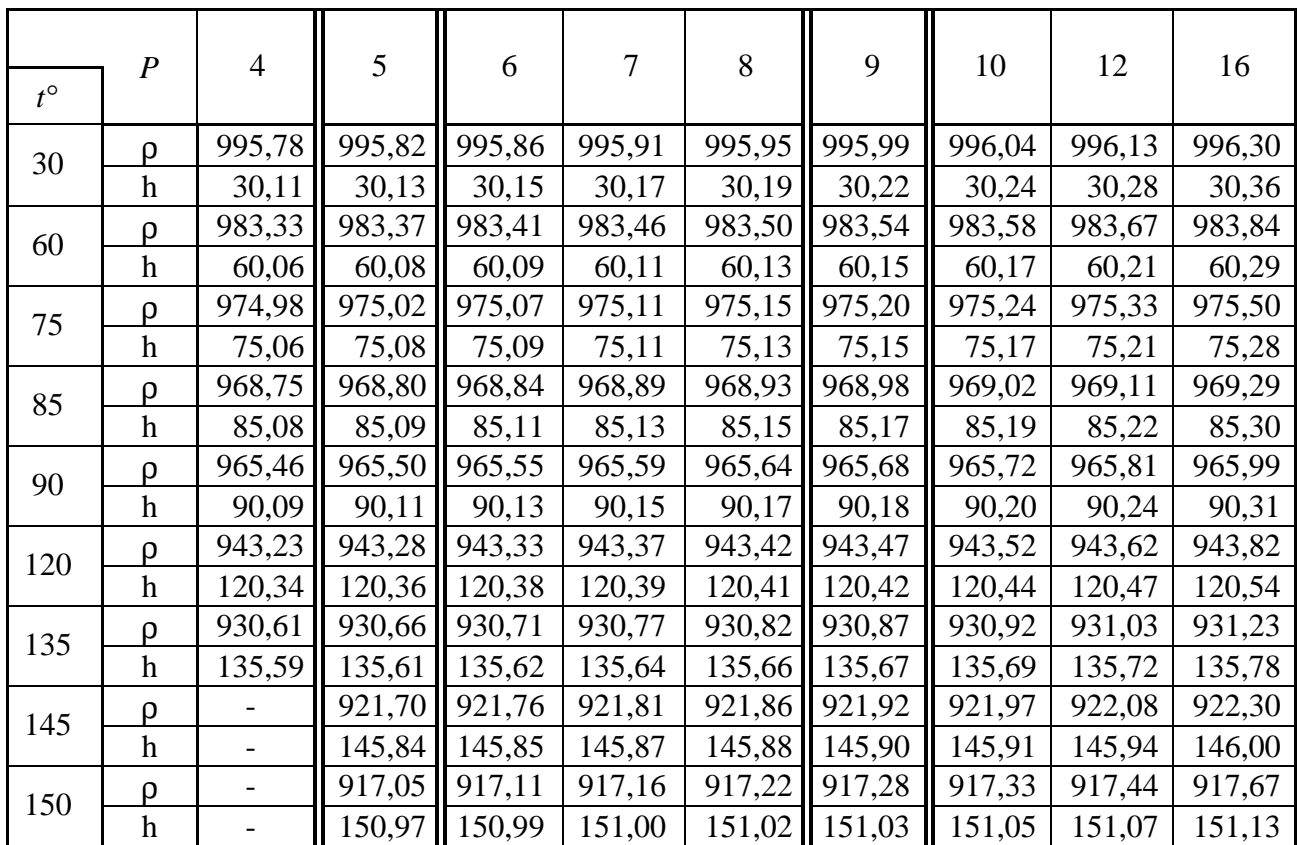

Примечание: В строке таблицы, начинающейся со значения температуры и обозначенной ρ, приведены соответствующие значения плотности воды (кг/м<sup>3</sup>). В следующей строке, обозначенной - соответствующие значения удельной энтальпии (ккал/кг).

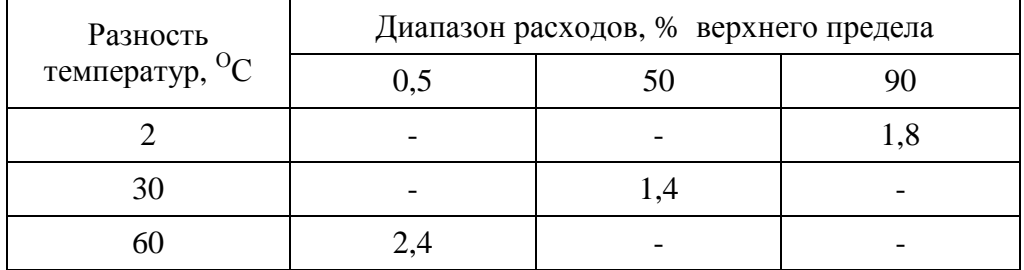

#### **Таблица 7**

#### **7.14. ОФОРМЛЕНИЕ РЕЗУЛЬТАТОВ ПОВЕРКИ**

7.14.1. Результаты поверки заносят в протокол (см. .Приложение1).

7.14.2. При положительных результатах поверки на прибор выписывается свидетельство о поверке и прибор допускается к использованию.

При отрицательных результатах поверки по любому из пунктов выписывается заключение о непригодности к применению и прибор направляется на ремонт.

l

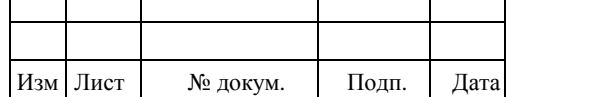

┯

┱

 $\Gamma$ ┯ ⊤

## ПРИЛОЖЕНИЕ 1 ПРОТОКОЛ ПОВЕРКИ ТЕПЛОСЧЕТЧИКА "ВИС.Т"

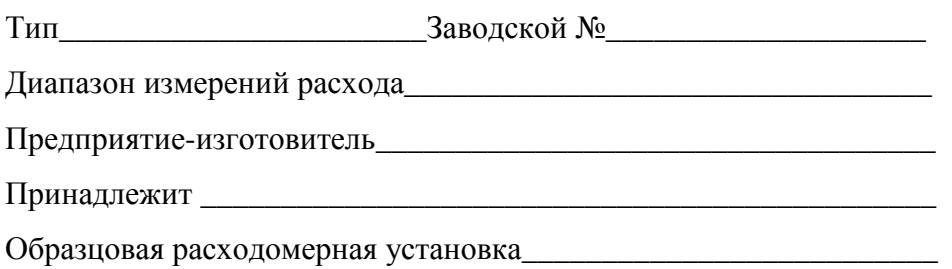

#### РЕЗУЛЬТАТЫ ПОВЕРКИ

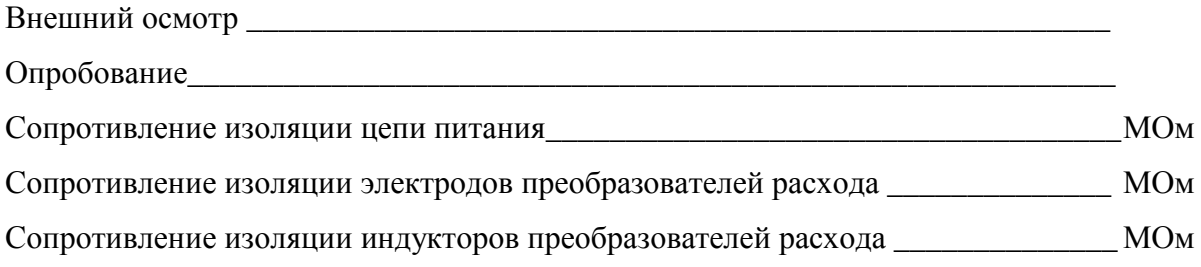

#### Определение погрешности при измерении объемного расхода

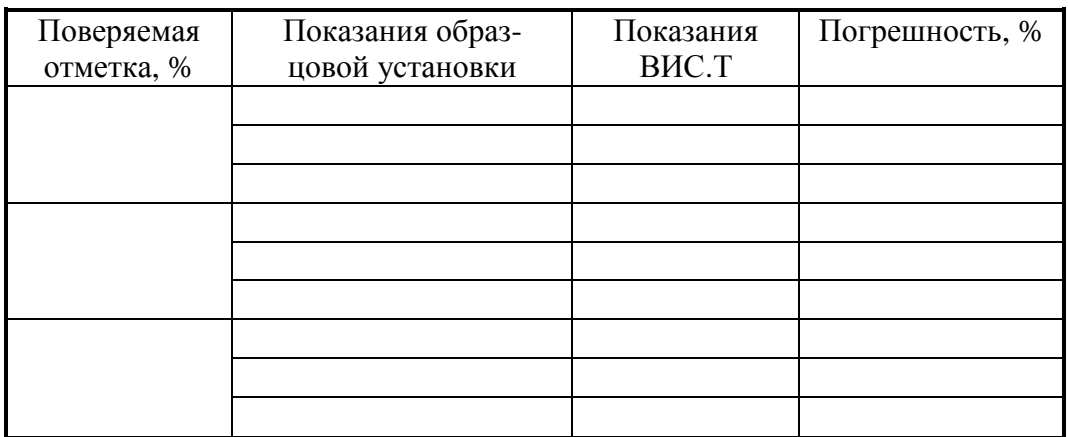

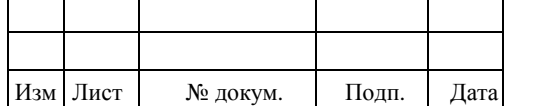

### **Определение погрешности при измерении объема**

Время измерения  $\tau$  =

Показание ВИС.Т: до начала измерения

после измерения

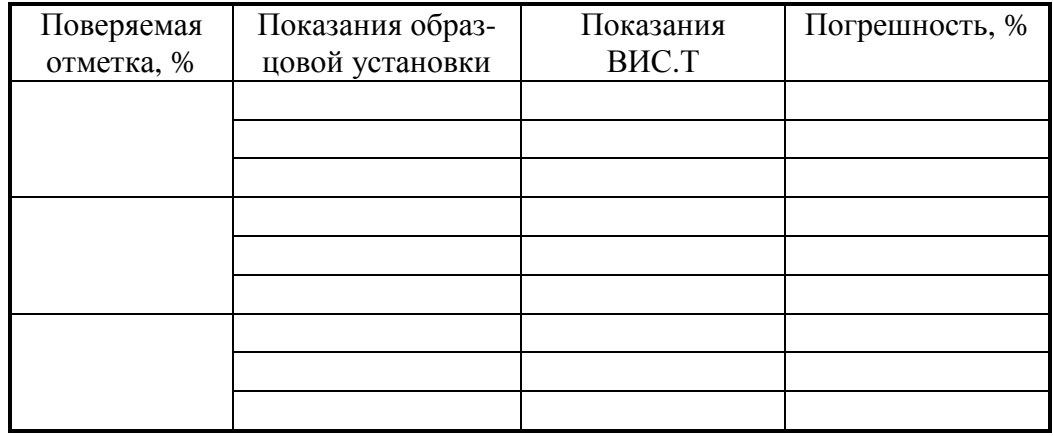

Заключение: наибольшая погрешность\_\_\_\_\_\_\_\_\_%.

### **Определение погрешности при измерении времени**

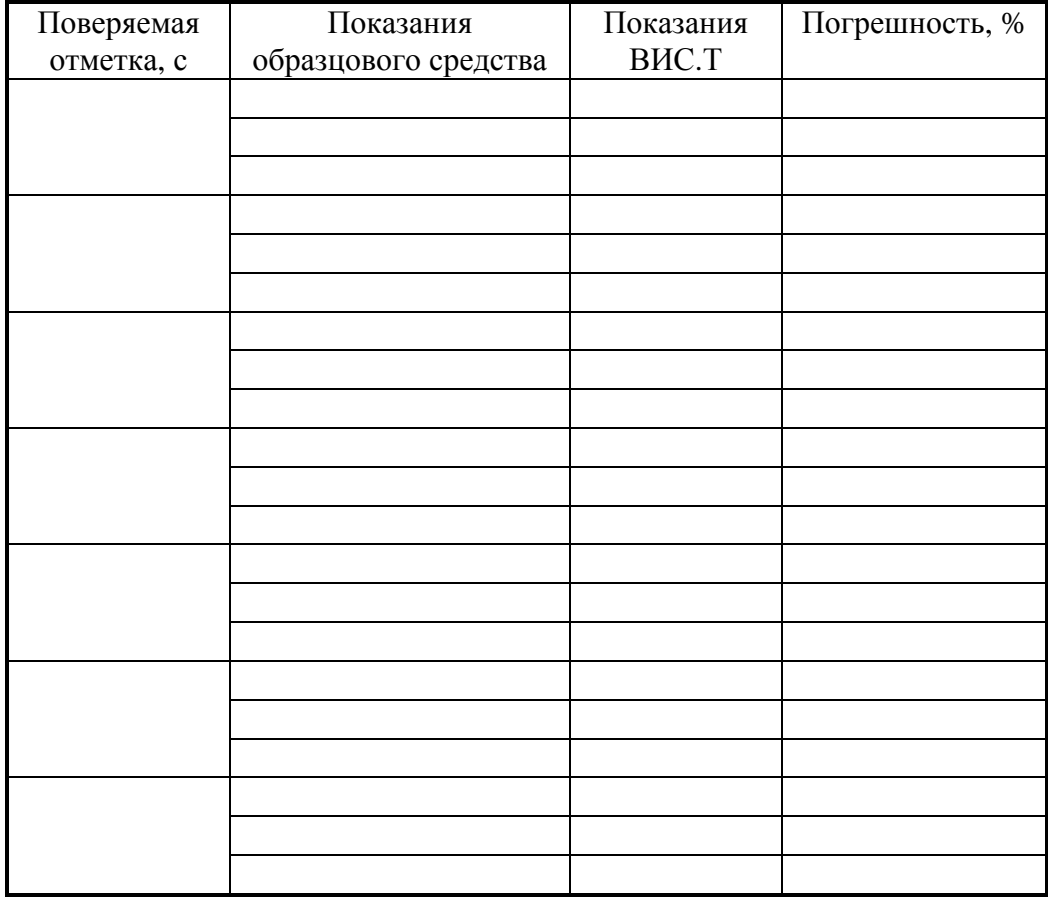

l

Заключение: наибольшая погрешность\_\_\_\_\_\_\_\_\_%.

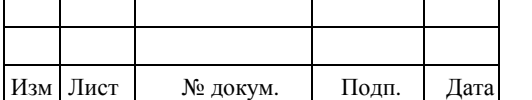

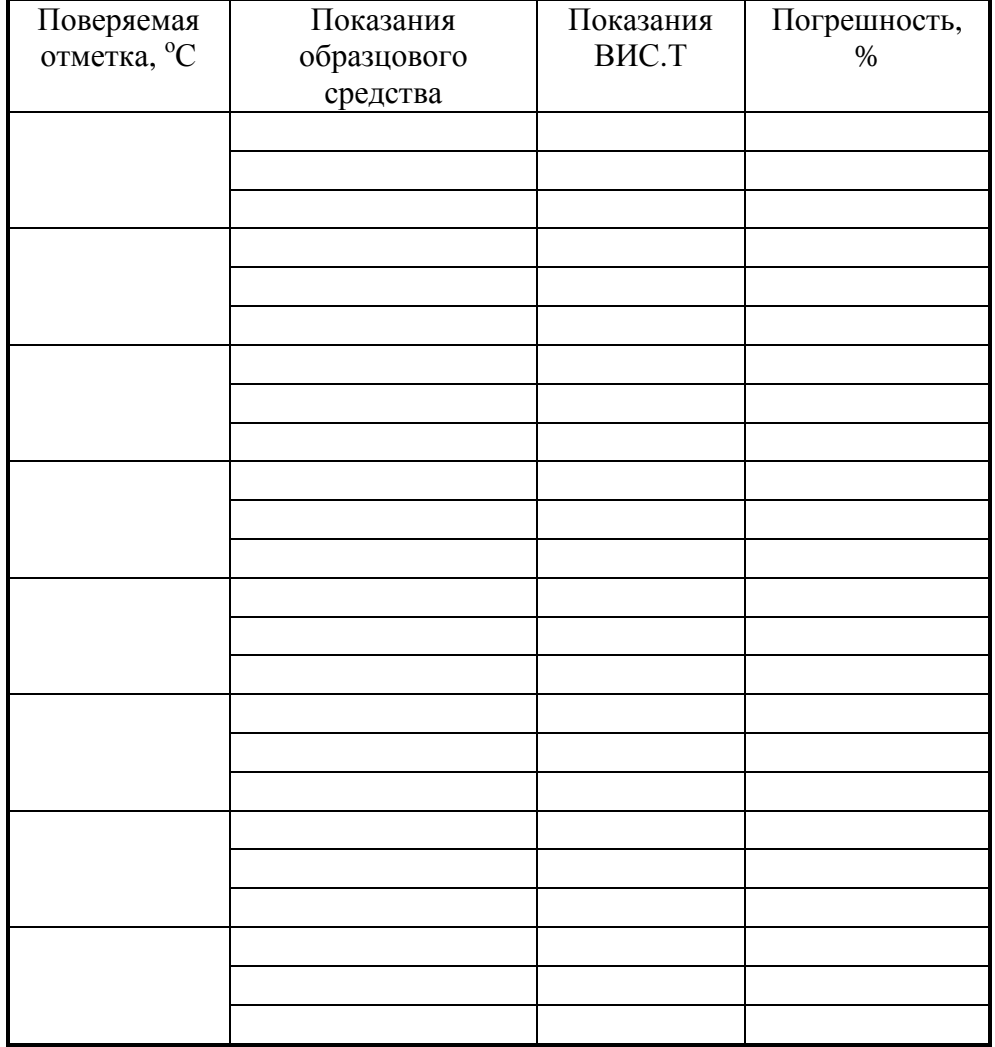

#### **Определение погрешности при измерении температуры**

Заключение: наибольшая погрешность\_\_\_\_\_\_\_\_\_%.

#### **Определение погрешности при измерении давления**

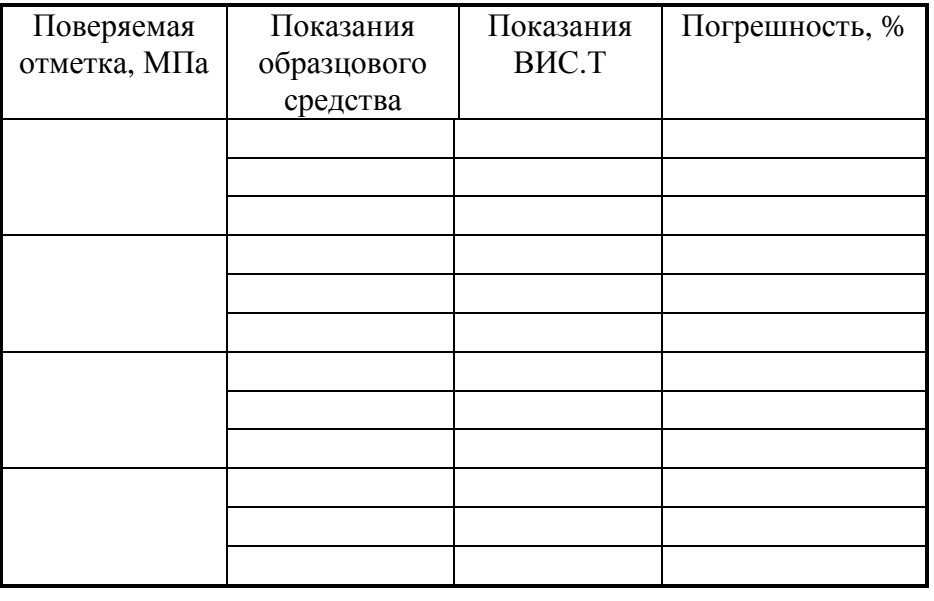

l

Заключение: наибольшая погрешность\_\_\_\_\_\_\_\_\_%.

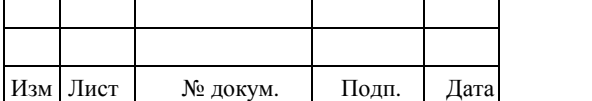

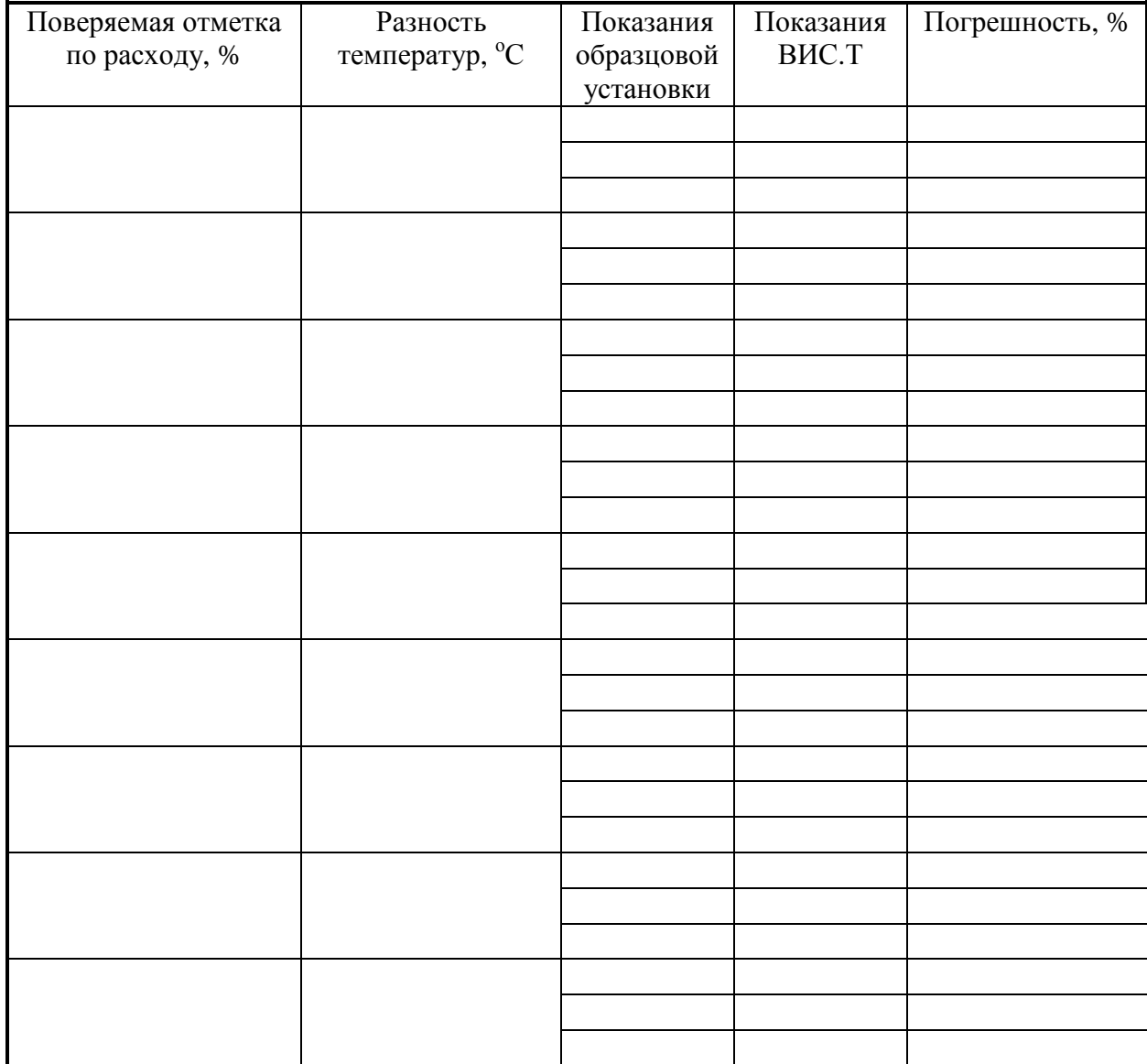

### **Определение погрешности при измерении количества тепловой энергии**

Заключение: наибольшая погрешность\_\_\_\_\_\_\_\_\_%.

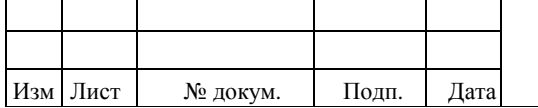

## ПРИЛОЖЕНИЕ 2 СХЕМА ПОДКЛЮЧЕНИЯ ИМИТАТОРА РАСХОДА

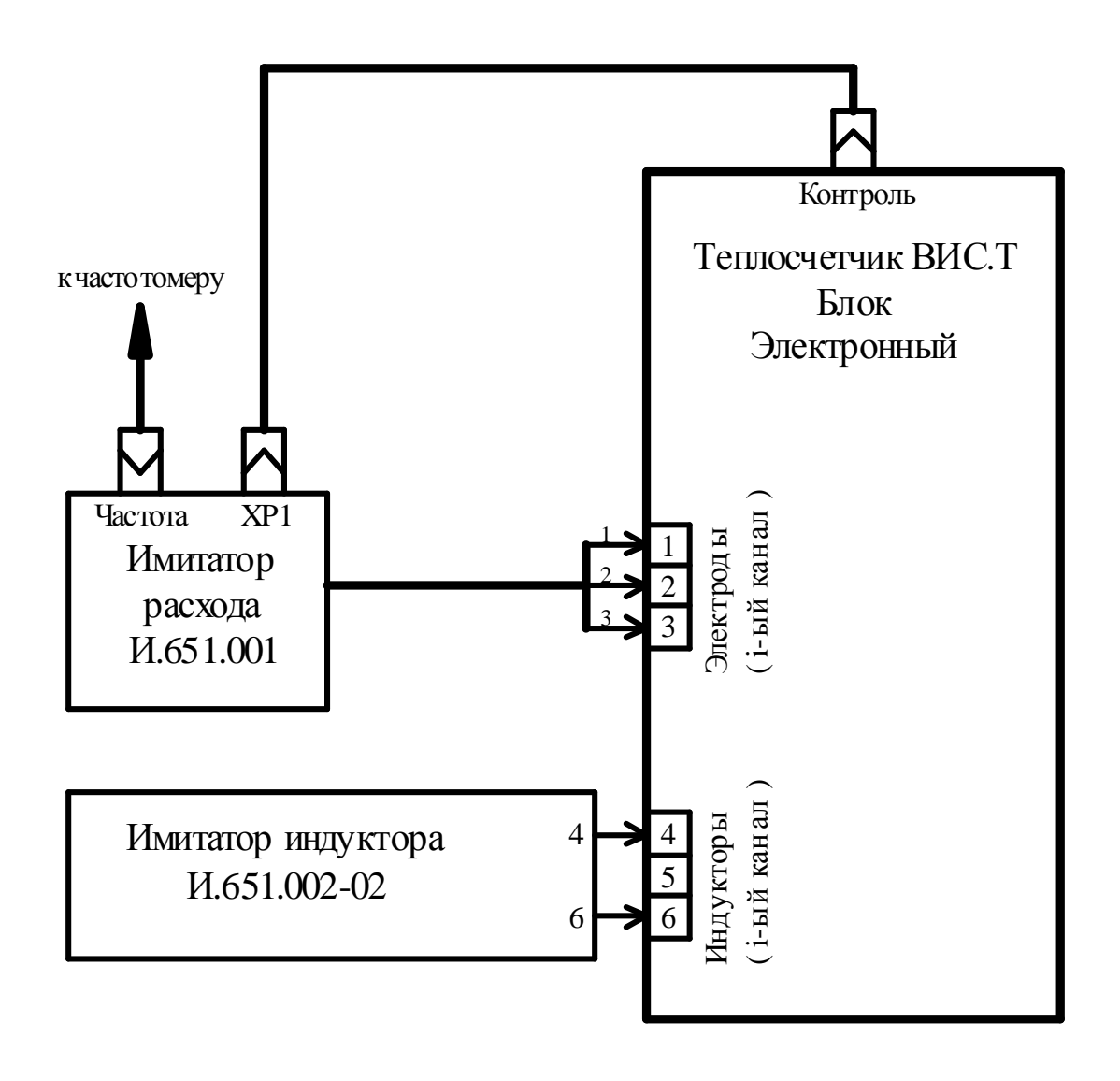

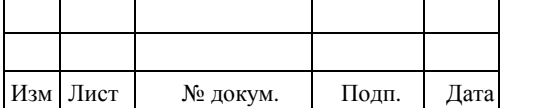

# BAYM.407312.114 MII1

## **ЛИСТ РЕГИСТРАЦИИ ИЗМЕНЕНИЙ**

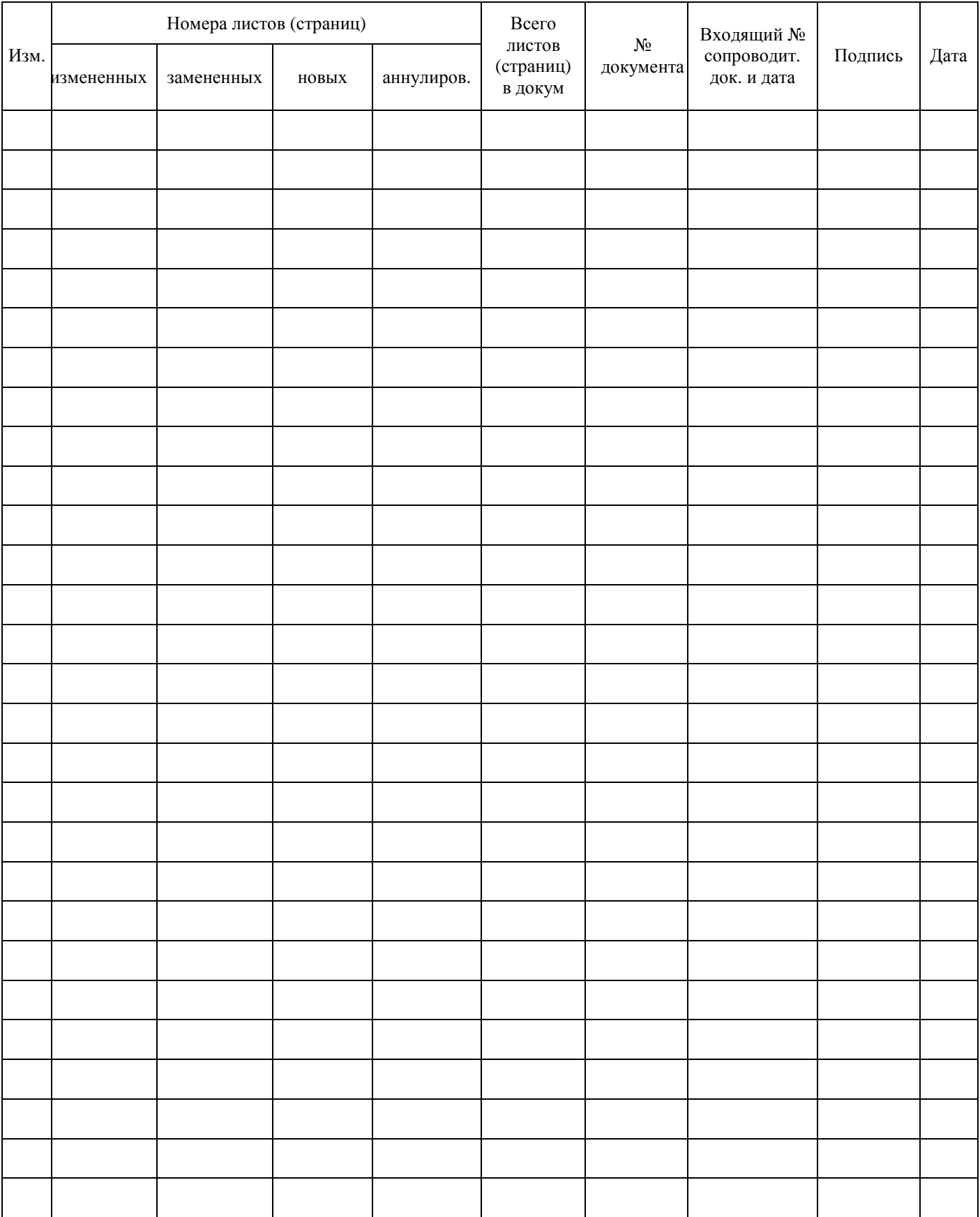

l

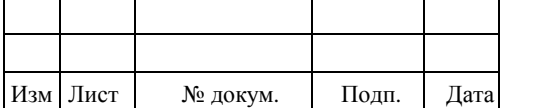

**BAYM.407312.114 МП1**  $\frac{3 \text{ MCF}}{26}$